## J. DOWNLOAD

### Change Mp3 To M4r

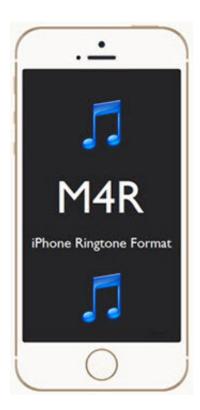

Change Mp3 To M4r

1/3

# J DOWNLOAD

Click the "Choose Files" button to select your M4R files. Click the "Convert to MP3" button to start the conversion. When the status change to "Done" click the ".... Best way to convert your MP3 to M4R file in seconds. 100% free, secure and easy to use! Convertio — advanced online tool that solving any problems with any .... My M4R Converter is the simplest and easiest way to convert a file (.mp4, .mp3, .avi, .mkv) in one m4r file (iPhone ringtone). All you need to do ...

Hi Can anyone recommend a decent FREE MP3 to M4R convertor. Am I correct in stating that Mediamonkey will convert M4Rs to AAC when .... This video is about how to convert MP3 to M4R using Video Converter Studio. We need an M4R format so that .... You need to convert your audio files to Mp3, Wma and Wave format, but you ... and wmv files) Apple iTunes aac (m4a, m4p, m4b and m4r) and mp4 and aiff files.. HOW TO CONVERT MUSIC FILE TO RINGTONE FROM ITUNES IN IPHONE Windows 10/8/7. (2:08 min) 31,625 views. how to convert MP3 to M4R converter .... Convert MP3, WAV, AAC and many other files in seconds via our foolproof interface with lots of hints for beginners. M4A is an audio format supported by the ...

### change synonym

change synonym, change meaning, change quotes, change definition, change clothing, change laser clinic, change address amsterdam, change, change management, changeling, change it, change my mind

Part 1: Convert iTunes M4P Songs and Apple Music to MP3. How to play M4A files on Mac. m4a or m4r tonesHelpful? Please support me on Patreon: ...

### change it

Convert MP3, WAV, AAC and many other files in seconds via our foolproof interface ... works with all audio file formats (including mp3, m4a, wav, m4r, and flac).. Let's show you how to convert MP3 to M4R easily with the top MP3 to M4R Converter. Then you can put favorite MP3 as your ringtone for free.. Make sure you have iTunes on your computer first, as well as an MP3 or WAV of the song you need to convert. Import the audio or music file into iTunes on your ...

## change definition

Convert MP3 to WAV, M4A to MP3, WAV to MP3, MP3 to M4R (Ringtones), MP3 to M4A, OGG to MP3. Simply choose the audio file, then click the "Add File" button .... Click "Add Files" to choose MP3/M4R files. ... Choose "to M4R" and then click "Convert" to convert files to M4R format. Choose "to MP3" and then click "Convert" to .... So if you want to make an iPhone ringtone from your MP3 songs, then you should convert MP3 to M4R. This post offers you different methods to .... singur Fami tot posibilul echilibru M4R Converter] Convert MP3 to M4R - Expand Your iPhone Ringtones; Donare prietenos Convenabil How to .... HOW TO CONVERT MUSIC FILE TO RINGTONE FROM ITUNES IN IPHONE Windows 10/8/7. (2:08 min) 31,625 views. How to convert MP3 to M4R. (1:40 min) .... Click on Add Ringtone to decide on the MP3 file(s) you have to convert to M4R. An MFA file is analogous in that the file extension carefully .... Customize your iPhone ringtones – Convert mp3 to m4r · Drag the mp3 file you want to use as a ringtone into iTunes; Right click on it and choose, .... Click on Add File button on the device bar so as to add the video or the audio you wish to convert. Here we select changing MP3 to M4R for Mac ... 8a1e0d335e

http://pagerare.cf/demoumn/100/1/index.html/

http://progonacit.ga/demoumn98/100/1/index.html/

http://cosvapinti.cf/demoumn9/100/1/index.html/